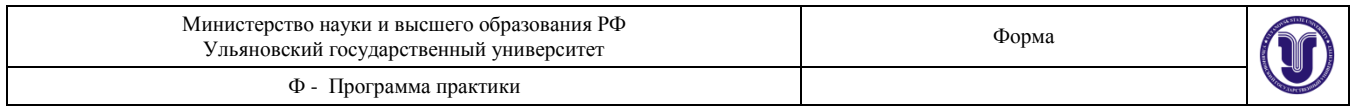

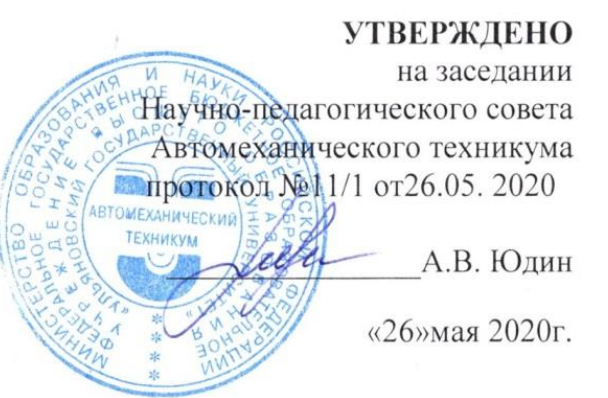

### **ПРОГРАММА ПРАКТИКИ**

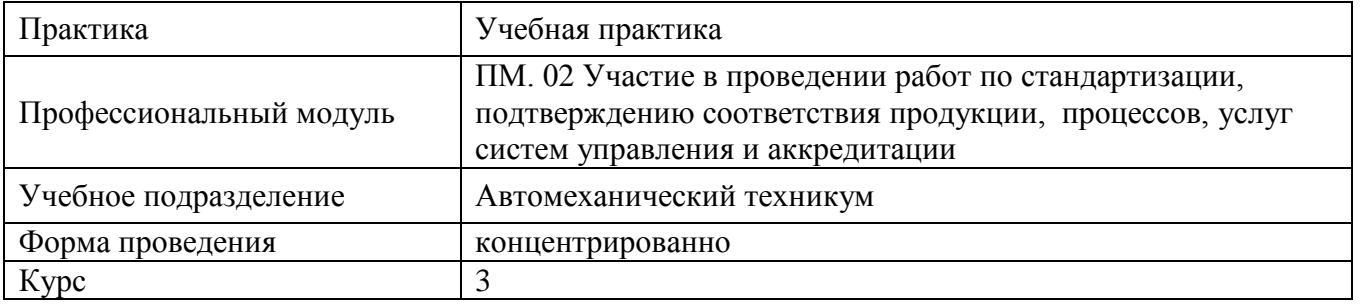

Специальность 27.02.02 Техническое регулирование и управление качеством

## Форма обучения: Очная

Дата введения в учебный процесс УлГУ: « 1 » сентября 2020 г.

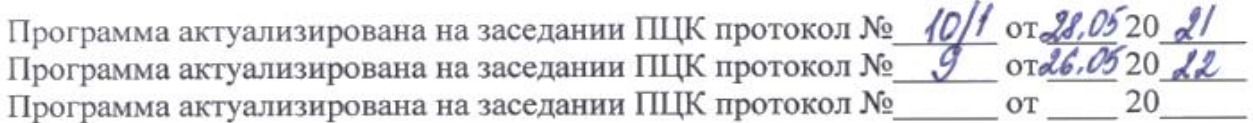

Сведения о разработчиках:

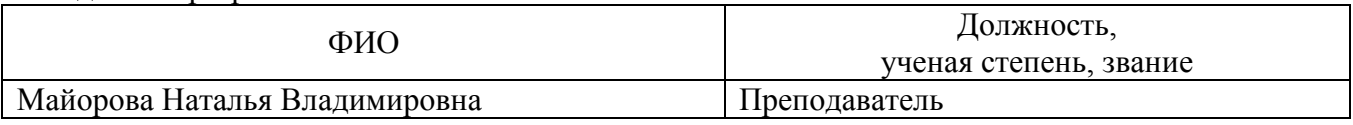

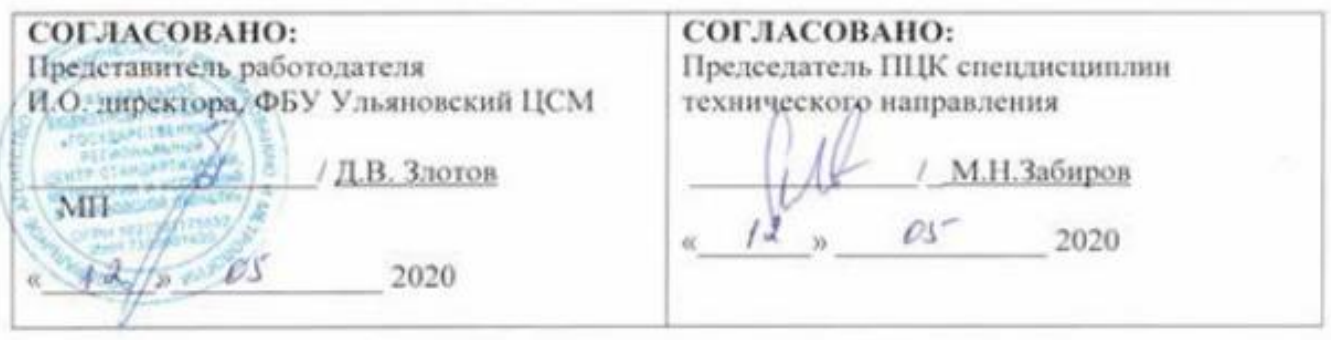

## **1. ПАСПОРТ ПРОГРАММЫ ПРАКТИКИ**

*1.1. Цели и задачи, требования к результатам освоения* (компетенции, практический опыт)

Цели:

- овладение указанным видом профессиональной деятельности и соответствующими профессиональными компетенциями;

- формирование практических навыков участия в работах по обеспечению, улучшению и регулированию качества технологических процессов, продукции, систем управления и услуг.

Задачи:

-обучение студентов навыкам и умениям, связанным с указанным видом соответствующими компетенциями;

- формирование целевых установок обучения студента по специальности 27.02.02 Техническое регулирование и управление качеством.

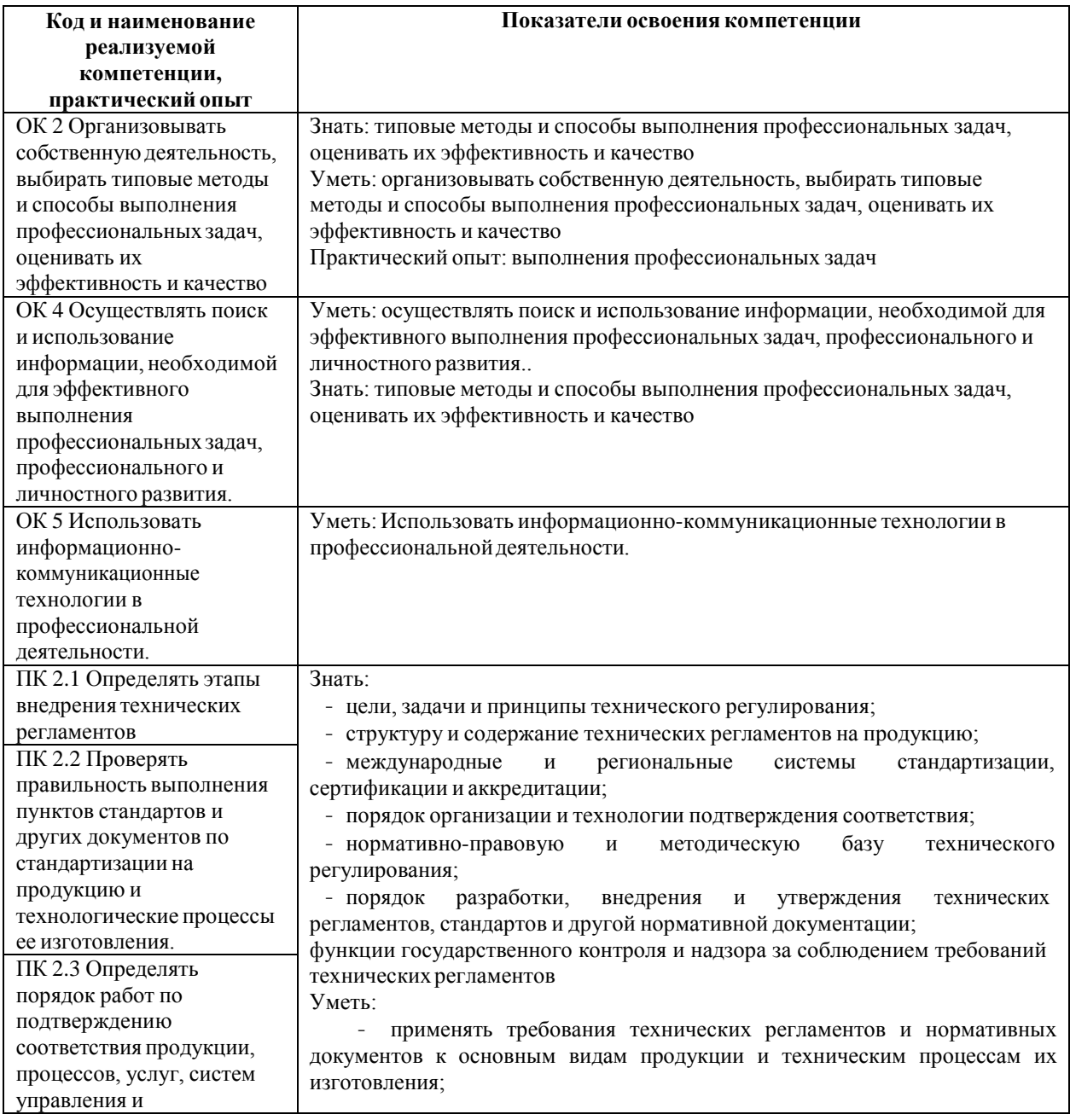

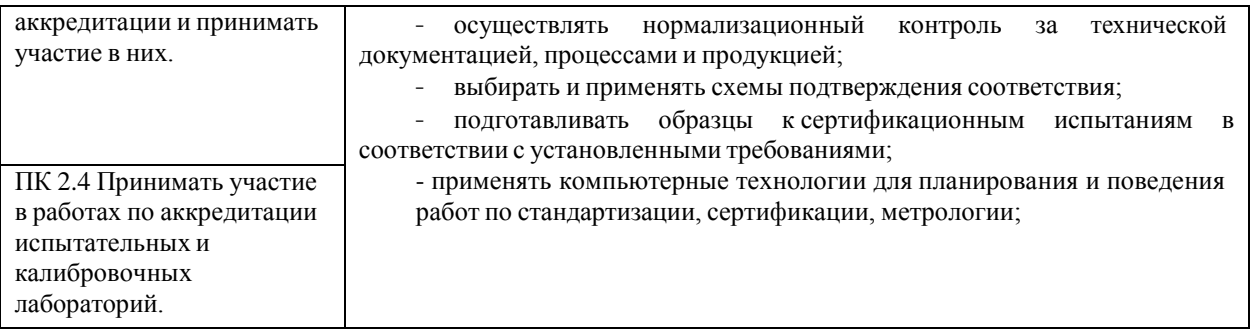

### *1.2. Место практики в структуре программы ППССЗ*

Программа УП.02.01 Методика проведения работ по стандартизации, подтверждению соответствия продукции, процессов, услуг, систем управления и аккредитации практики является частью образовательной программы подготовки специалистов среднего звена по специальности 27.02.02 Техническое регулирование и управление качеством, утвержденного Приказом Министерства Образования и науки РФ от 07.05.2014 г. №446.в части освоения основного вида профессиональной деятельности ПМ.02 Участие в проведении работ по стандартизации, подтверждению соответствия продукции, процессов, услуг, систем управления и аккредитации и соответствующих профессиональных компетенций.

Учебная практика проводится, в соответствии с утвержденным учебным планом, после прохождения междисциплинарного курса МДК.02.01 Методика проведения работ по стандартизации, подтверждению соответствия продукции, процессов, услуг, систем управления и аккредитации в рамках профессионального модуля «ПМ.02 Участие в проведении работ по стандартизации, подтверждению соответствия продукции, процессов, услуг, систем управления и аккредитации».

Практика УП.02.01 Методика проведения работ по стандартизации, подтверждению соответствия продукции, процессов, услуг, систем управления и аккредитации базируется на знаниях и умениях, полученных при изучении дисциплины ОП.03 Метрология, стандартизация и сертификация.

*1.3. Место прохождения практики*

Основной базой учебной практики является: помещение - 20. Кабинет технического регулирования и метрологии

*1.4. Количество часов на освоение программы*

Трудоемкость УП.02.01 Методика проведения работ по стандартизации, подтверждению соответствия продукции, процессов, услуг, систем управления и аккредитации практики в рамках освоения профессионального модуля ПМ.02 Участие в проведении работ по стандартизации, подтверждению соответствия продукции, процессов, услуг, систем управления и аккредитации составляет 288 часов (\_8\_недель):

Сроки прохождения учебной практики определяется учебным планом по специальности 27.02.02 Техническое регулирование и управление качеством и календарным учебным графиком. Практика проводится на 3 курсе, в 6 семестре.

## *1.5. Форма промежуточной аттестации*

Дифференцированный зачет.

\*В случае необходимости использования в учебном процессе частично/ исключительно дистанционных образовательных технологий - количество часов работы ППС с обучающимися в дистанционном формате с применением электронного обучения.

# **2. СТРУКТУРА И СОДЕРЖАНИЕ ПРАКТИКИ**

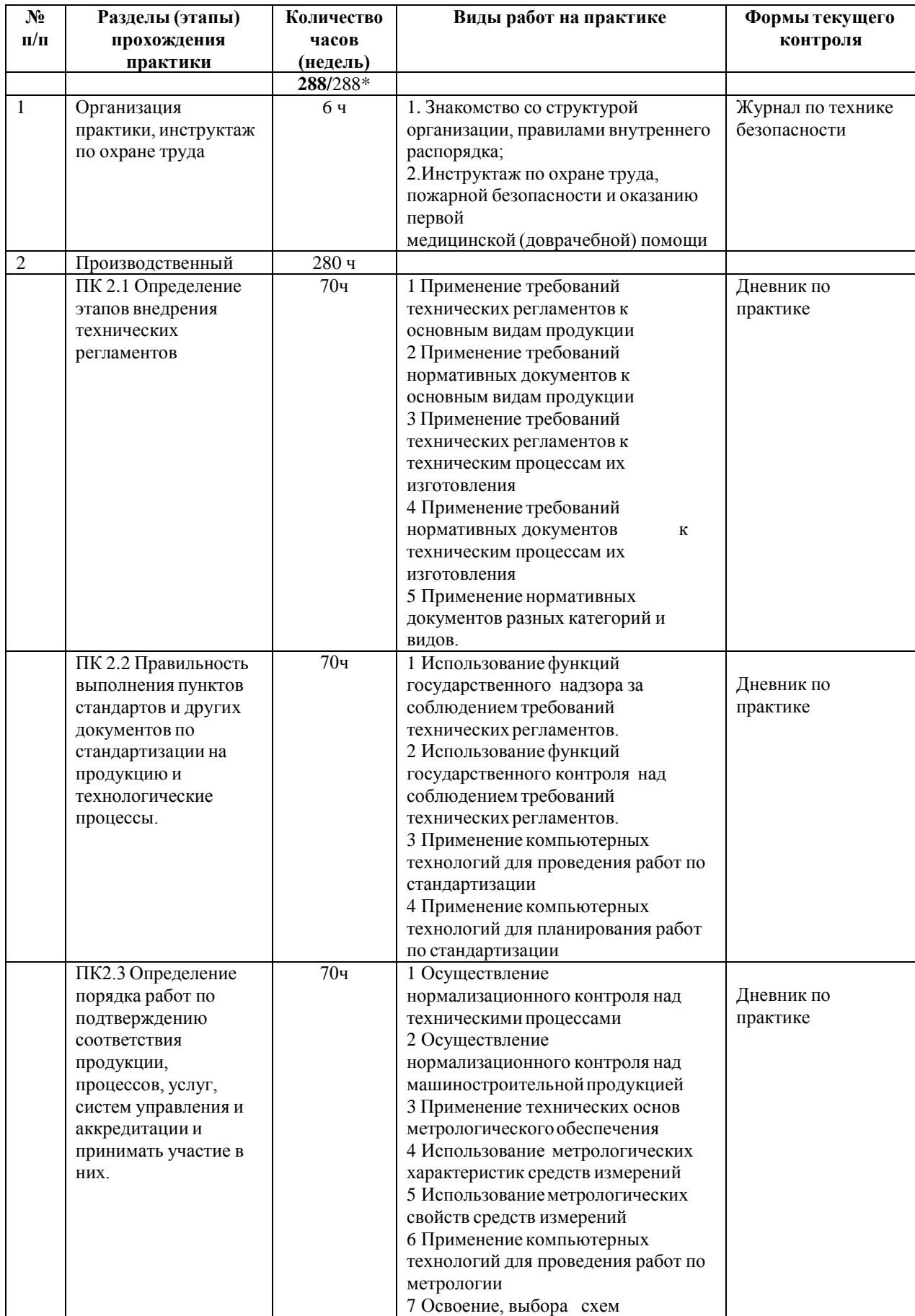

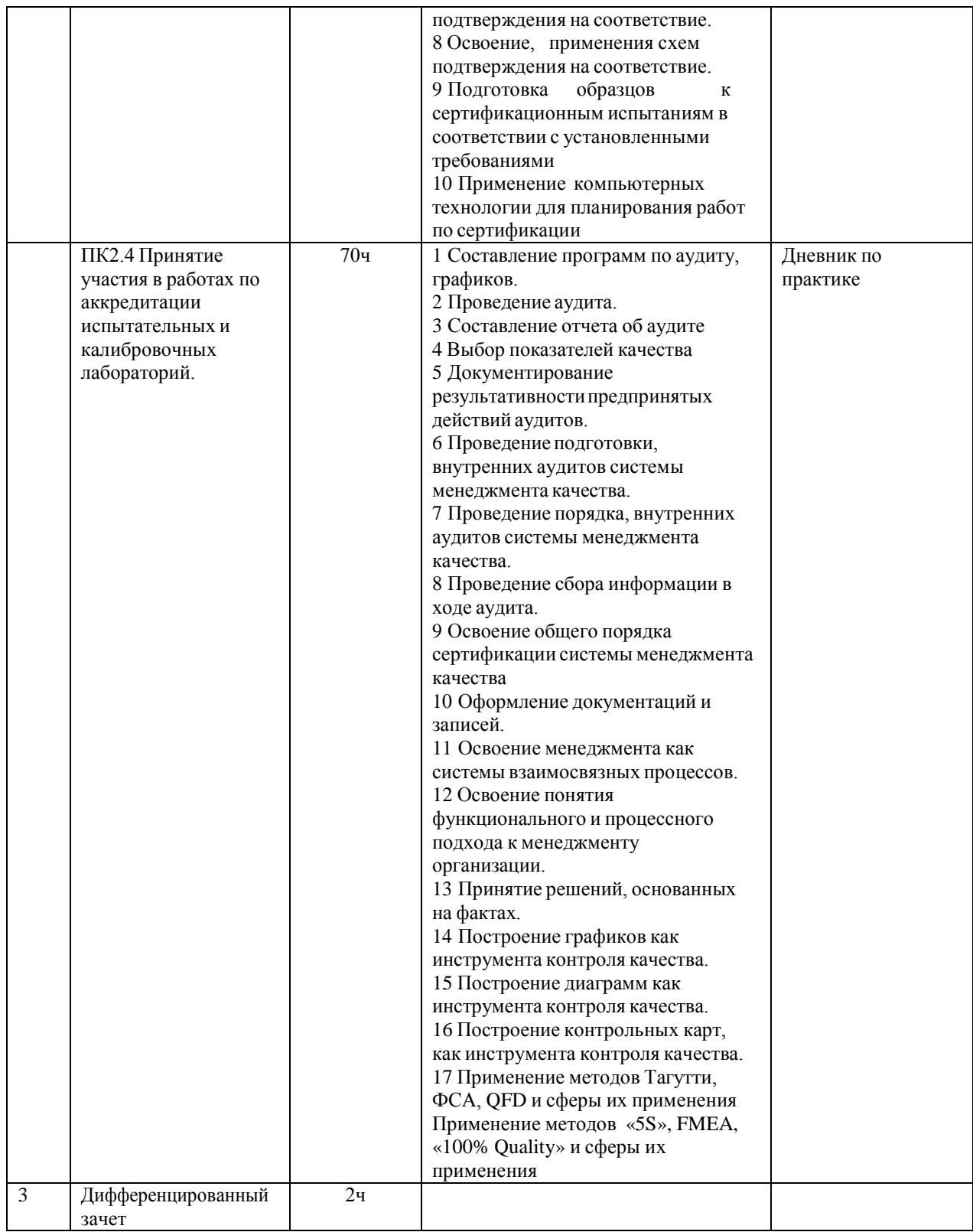

## **3. УСЛОВИЯ РЕАЛИЗАЦИИ ПРАКТИКИ**

## *3.1. Требования к материально-техническому обеспечению*

Реализация программы учебной практики требует наличие учебных кабинетов Технического регулирования и метрологии мастерских лабораторий не требуется. не требуется ,

Помещение - 20. Кабинет технического регулирования и метрологии для проведения лекционных, практических занятий, текущего контроля и промежуточной аттестации, групповых и индивидуальных консультаций.

Аудитория укомплектована ученической мебелью и доской. Стенды: измерительные инструменты, выбор универсального измерительного средства наружных поверхностей, выбор универсального измерительного средства внутренних поверхностей, система вала и система отверстия. Электронные плакаты "Технические измерения. Метрология, стандартизация и сертификация".

Помещение - 24. Библиотека, читальный зал с зоной для самостоятельной работы. Аудитория укомплектована ученической мебелью. Компьютеры (4 шт) с доступом в Интернет,

ЭИОС, ЭБС. Копировальные аппараты (4 шт), принтер.

Программное обеспечение: Windows 10. Microsoft Office Std 2016.

#### *3.2. Учебно-методическое и информационное обеспечение*

Перечень рекомендуемых учебных изданий:

• Основные источники:

1. Лифиц, И. М. Стандартизация, метрология и подтверждение соответствия : учебник и практикум для среднего профессионального образования / И. М. Лифиц. — 13-е изд., перераб. и доп. — Москва : Издательство Юрайт, 2020. — 362 с. — (Профессиональное образование). — ISBN 978-5-534-08670-6. — Текст : электронный // ЭБС Юрайт [сайт]. — URL: https://urait.ru/bcode/451286

• Дополнительные источники:

1. Радкевич, Я. М. Метрология, стандартизация и сертификация в 3 ч. Часть 1. Метрология : учебник для среднего профессионального образования / Я. М. Радкевич, А. Г. Схиртладзе. — 5-е изд., перераб. и доп. — Москва : Издательство Юрайт, 2020. — 235 с. — (Профессиональное образование). — ISBN 978-5-534-10236-9. — Текст : электронный // ЭБС Юрайт [сайт]. — URL: https://urait.ru/bcode/456497

2. Радкевич, Я. М. Метрология, стандартизация и сертификация в 3 ч. Часть 2. Стандартизация : учебник для среднего профессионального образования / Я. М. Радкевич, А. Г. Схиртладзе. — 5-е изд., перераб. и доп. — Москва : Издательство Юрайт, 2020. — 481 с. — (Профессиональное образование). — ISBN 978-5-534-10238-3. — Текст : электронный // ЭБС Юрайт [сайт]. — URL:<https://urait.ru/bcode/456498>

3.Третьяк, Л. Н. Метрология, стандартизация и сертификация: взаимозаменяемость : учебное пособие для среднего профессионального образования / Л. Н. Третьяк, А. С. Вольнов. — Москва : Издательство Юрайт, 2020. — 362 с. — (Профессиональное образование). — ISBN 978-5-534-10811-8. — Текст : электронный // ЭБС Юрайт [сайт]. — URL: <https://urait.ru/bcode/454892>

4. Управление качеством. Практикум : учебное пособие для среднего профессионального образования / Е. А. Горбашко [и др.] ; под редакцией Е. А. Горбашко. — 2-е изд., испр. — Москва : Издательство Юрайт, 2020. — 323 с. — (Профессиональное образование). — ISBN 978-5-534-11511-6. — Текст : электронный // ЭБС Юрайт [сайт]. — URL: [https://urait.ru/bcode/456749.](https://urait.ru/bcode/456749)

• Периодические издания:

1.Автоматизация и измерения в машино- приборостроении [Электронный ресурс] / учредитель Севастопольский государственный университет.- Севастополь,2020.- Издается с 2018г. – Выходит 4 раза в год. - Открытый доступ ELIBRARY. - Режим доступа: [https://www.elibrary.ru/title\\_about\\_new.asp?id=68642](https://www.elibrary.ru/title_about_new.asp?id=68642)

2.Научный вестник новосибирского государственного технического университета [Электронный ресурс] / учредитель Новосибирский государственный технический университет.- Новосибирск,2020.- Издается с 1995 г. – Выходит 4 раза в год. - Открытый доступ ELIBRARY. - Режим доступа: [https://www.elibrary.ru/title\\_about\\_new.asp?id=7602](https://www.elibrary.ru/title_about_new.asp?id=7602)

3.Новые материалы и технологии в машиностроении Брянский государственный инженернотехнологический университет [Электронный ресурс]: науч. журнал / Брянский государственный инженерно-технологический университет. – Брянск, 2017 - 2020. – Выходит 2 раза в год. - Издается с 2002 г. - Открытый доступ ELIBRARY. - Режим доступа: <https://www.elibrary.ru/contents.asp?titleid=50158>

• Учебно-методические:

1. Майорова Н. В. Методические рекомендации по организации самостоятельной работы обучающихся по профессиональному модулю ПМ.02 Участие в проведении работ по стандартизации, подтверждению соответствия продукции, процессов, услуг, систем управления и аккредитации для обучающихся специальности 27.02.02 Техническое регулирование и управление качеством / Н. В. Майорова; УлГУ, Автомех. техникум. - Ульяновск : УлГУ, 2020. Текст : электронный. - Режим доступа: http://lib.ulsu.ru/MegaPro/Download/MObject/4210

COTAGOBAHO: MOTERECAS HEEGELEA.A. ONL / 25CS 2020

Информационные справочные системы современных информационнокоммуникационных технологий:

#### **1. Электронно-библиотечные системы:**

1.1. IPRbooks : электронно-библиотечная система : сайт / группа компаний Ай Пи Ар Медиа. - Саратов, [2020]. – URL: [http://www.iprbookshop.ru.](http://www.iprbookshop.ru/) – Режим доступа: для зарегистрир. пользователей. - Текст : электронный.

1.2. ЮРАЙТ : электронно-библиотечная система : сайт / ООО Электронное издательство ЮРАЙТ. – Москва, [2020]. - URL: [https://www.biblio-online.ru.](https://www.biblio-online.ru/) – Режим доступа: для зарегистрир. пользователей. - Текст : электронный.

1.3. Консультант студента : электронно-библиотечная система : сайт / ООО Политехресурс. — Москва,  $[2020]$ . — URL: [http://www.studentlibrary.ru/catalogue/switch\\_kit/x2019-128.html.](http://www.studentlibrary.ru/catalogue/switch_kit/x2019-128.html) – Режим доступа: для зарегистрир. пользователей. – Текст : электронный.

1.4. Лань : электронно-библиотечная система : сайт / ООО ЭБС Лань. – Санкт-Петербург, [2020]. – URL: [https://e.lanbook.com.](https://e.lanbook.com/) – Режим доступа: для зарегистрир. пользователей. – Текст : электронный.

1.5. **Znanium.com :** электронно-библиотечная система : сайт / ООО Знаниум. - Москва, [2020]. - URL: [http://znanium.com.](http://znanium.com/) – Режим доступа : для зарегистрир. пользователей. - Текст : электронный.

1.6. Clinical Collection : коллекция для медицинских университетов, клиник, медицинских библиотек // EBSCOhost : [портал]. – URL[:](http://web.a.ebscohost.com/ehost/search/advanced?vid=1&sid=e3ddfb99-a1a7-46dd-a6eb-) <http://web.a.ebscohost.com/ehost/search/advanced?vid=1&sid=e3ddfb99-a1a7-46dd-a6eb->2185f3e0876a%40sessionmgr4008. – Режим доступа : для авториз. пользователей. – Текст : электронный.

**2. КонсультантПлюс** [Электронный ресурс]: справочная правовая система. /ООО «Консультант Плюс» - Электрон. дан. - Москва : КонсультантПлюс, [2020].

#### **3. Базы данных периодических изданий:**

3.1. База данных периодических изданий : электронные журналы / ООО ИВИС. - Москва, [2020]. – URL: [https://dlib.eastview.com/browse/udb/12.](https://dlib.eastview.com/browse/udb/12) – Режим доступа : для авториз. пользователей. – Текст : электронный.

3.2. eLIBRARY.RU: научная электронная библиотека : сайт / ООО Научная Электронная Библиотека. – Москва, [2020]. – URL: [http://elibrary.ru.](http://elibrary.ru/) – Режим доступа : для авториз. пользователей. – Текст : электронный

3.3. «Grebennikon» : электронная библиотека / ИД Гребенников. – Москва, [2020]. – URL: [https://id2.action-media.ru/Personal/Products.](https://id2.action-media.ru/Personal/Products) – Режим доступа : для авториз. пользователей. – Текст : электронный.

**4. Национальная электронная библиотека** : электронная библиотека : федеральная государственная информационная система : сайт / Министерство культуры РФ ; РГБ. – Москва, [2020]. – URL: https://нэб.рф. – Режим доступа : для пользователей научной библиотеки. – Текст : электронный.

**5. SMART [Imagebase](https://ebsco.smartimagebase.com/?TOKEN=EBSCO-1a2ff8c55aa76d8229047223a7d6dc9c&custid=s6895741)** // EBSCOhost : [портал]. – URL: https://ebsco.smartimagebase.com/?TOKEN=EBSCO-

1a2ff8c55aa76d8229047223a7d6dc9c&custid=s6895741. – Режим доступа : для авториз. пользователей. – Изображение : электронные.

#### **6. Федеральные информационно-образовательные порталы:**

6.1. Единое окно доступа [к образовательным](http://window.edu.ru/) ресурсам : федеральный портал / учредитель ФГАОУ ДПО ЦРГОП и ИТ. – URL: [http://window.edu.ru/.](http://window.edu.ru/) – Текст : электронный.

6.2. Российское [образование](http://www.edu.ru/index.php) : федеральный портал / учредитель ФГАОУ ДПО ЦРГОП и ИТ. – URL: [http://www.edu.ru.](http://www.edu.ru/) – Текст : электронный.

**7. Образовательные ресурсы УлГУ:**

7.1. Электронная библиотека УлГУ : модуль АБИС Мега-ПРО / ООО «Дата Экспресс». – URL: [http://lib.ulsu.ru/MegaPro/Web.](http://lib.ulsu.ru/MegaPro/Web) – Режим доступа : для пользователей научной библиотеки. – Текст : электронный.

7.2. Образовательный портал УлГУ. – URL: [http://edu.ulsu.ru.](http://edu.ulsu.ru/) – Режим доступа : для зарегистр. пользователей. – Текст : электронный.

- Программное обеспечение (минимально необходимый набор)
	- 1. Операционная система Windows
	- 2. Пакет офисных программ Microsoft Office

### 3. КОМПАС-3D v17

Согласовано:

Raccisano: 100x, JUTT | Kuoyuole AB | TI 120.05.2020

#### *3.3. Общие требования к организации и проведению практики*

Студенты образовательных учреждений среднего профессионального образования при прохождении учебной практики в учреждениях, организациях обязаны:

- полностью выполнять задания, предусмотренные программой учебной практики;

- подчиняться действующим на предприятиях, в учреждениях, организациях правилам внутреннего трудового распорядка; изучать и строго соблюдать правила и нормы охраны труда, пожарной безопасности и производственной санитарии;

- нести ответственность за выполненную работу и ее результаты.

С момента зачисления студентов в период практики в качестве практикантов на рабочие места на них распространяются правила охраны труда и правила внутреннего распорядка, действующие на данном предприятии, в учреждении, организации. На студентов, зачисленных на рабочие должности, распространяется трудовое законодательство, и они подлежат государственному социальному страхованию наравне со всеми работниками.

Студенты, заключившие с предприятиями, учреждениями, организациями индивидуальный договор (контракт) о целевой контрактной подготовке, производственную практику проходят на этих предприятиях, в учреждениях, организациях.

Контроль за ходом практики осуществляется заместителем директора учебного заведения по учебно-производственной работе, заведующим отделением, председателем предметной (цикловой) комиссии, руководителями практики, а непосредственно на рабочем месте - квалификационными специалистами, которым поручается проведение практики студентов.

Для удобства планирования рекомендуется составлять график контроля за ходом практики.

Форму и сроки проведения контроля определяет образовательное учреждение. При выставлении оценки («отлично», «хорошо», «удовлетворительно» или «зачтено») учитываются теоретические знания, качество выполненных работ и оформление дневников, отчетов.

Форма отчетности студентов определяется образовательным учреждением. Рекомендуемой формой отчетности является отчет и дневник по практике.

Итогом прохождения учебной практики является дифференцированный зачет, оценка, которая выставляется руководителем от образовательного учреждения. Студенты, не выполнившие без уважительной причины требования программы практики или получившие отрицательную оценку, отчисляются из образовательного учреждения как имеющие академическую задолженность.

#### *3.4. Требования к кадровому обеспечению*

Требования к квалификации педагогических кадров, осуществляющих руководство практикой:

- наличие высшего профессионального образования соответствующего профилю преподаваемого модуля;

3 лет; - опыт работы в организациях соответствующей профессиональной сферы не менее

- прохождение стажировки в профильных организациях не реже 1 раза в 3 года.

#### *3.5. Специальные условия для обучающихся с ОВЗ и инвалидов*

Обучающиеся с ОВЗ и инвалиды проходят практику совместно с другими обучающимися (в учебной группе) или индивидуально (по личному заявлению обучающегося).

Определение мест прохождения практики для обучающихся с ОВЗ и инвалидов осуществляется с учетом состояния здоровья и требований к их доступности для данной категории обучающихся. При определении мест и условий (с учётом нозологической группы и группы инвалидности обучающегося) прохождения учебной и производственной практик для данной категории лиц учитываются индивидуальные особенности обучающихся, а также рекомендации медико-социальной экспертизы, отраженные в индивидуальной программе реабилитации, относительно рекомендованных условий и видов труда.

При определении места практики для обучающихся с ОВЗ и инвалидов особое внимание уделяется безопасности труда и оснащению (оборудованию) рабочего места. Рабочие места на практику предоставляются профильной организацией в соответствии со следующими требованиями:

<sup>−</sup> для обучающихся с ОВЗ и инвалидов по зрению – слабовидящих: оснащение специального рабочего места общим и местным освещением, обеспечивающим беспрепятственное нахождение указанным лицом своего рабочего места и выполнение индивидуального задания; наличие видеоувеличителей, луп;

<sup>−</sup> для обучающихся с ОВЗ и инвалидов по зрению – слепых: оснащение специального рабочего места тифлотехническими ориентирами и устройствами, с возможностью использования крупного рельефно-контрастного шрифта и шрифта Брайля, акустическими навигационными средствами, обеспечивающими беспрепятственное нахождение указанным лицом своего рабочего места и выполнение индивидуального задания;

<sup>−</sup> для обучающихся с ОВЗ и инвалидов по слуху – слабослышащих: оснащение (оборудование) специального рабочего места звукоусиливающей аппаратурой, телефонами для слабослышащих;

<sup>−</sup> для обучающихся с ОВЗ и инвалидов по слуху – глухих: оснащение специального рабочего места визуальными индикаторами, преобразующими звуковые сигналы в световые, речевые сигналы в текстовую бегущую строку, для беспрепятственного нахождения указанным лицом своего рабочего места и выполнения индивидуального задания;

<sup>−</sup> для обучающихся с ОВЗ и инвалидов с нарушением функций опорнодвигательного аппарата: оборудование, обеспечивающее реализацию эргономических принципов (максимально удобное для инвалида расположение элементов, составляющих рабочее место); механизмы и устройства, позволяющие изменять высоту и наклон рабочей

поверхности, положение сиденья рабочего стула по высоте и наклону, угол наклона спинки рабочего стула; оснащение специальным сиденьем, обеспечивающим компенсацию усилия при вставании, специальными приспособлениями для управления и обслуживания этого оборудования.

Условия организации и прохождения практики, подготовки отчетных материалов, проведения текущего контроля и промежуточной аттестации по практике обеспечиваются в соответствии со следующими требованиями:

<sup>−</sup> Объем, темп, формы выполнения индивидуального задания на период практики устанавливаются индивидуально для каждого обучающегося указанных категорий. В зависимости от нозологии максимально снижаются противопоказанные (зрительные, звуковые, мышечные и др.) нагрузки.

<sup>−</sup> Учебные и учебно-методические материалы по практике представляются в различных формах так, чтобы обучающиеся с ОВЗ и инвалиды с нарушениями слуха получали информацию визуально (документация по практике печатается увеличенным шрифтом; предоставляются видеоматериалы и наглядные материалы по содержанию практики), с нарушениями зрения – аудиально (например, с использованием программсинтезаторов речи) или с помощью тифлоинформационных устройств.

<sup>−</sup> Форма проведения текущего контроля успеваемости и промежуточной аттестации для обучающихся с ОВЗ и инвалидов устанавливается с учетом индивидуальных психофизических особенностей (устно, письменно, при помощи компьютера, в форме тестирования и т.п.). При необходимости обучающемуся предоставляется дополнительное время для подготовки ответа и (или) защиты отчета.

<sup>−</sup> В случае необходимости использования в учебном процессе частично/исключительно дистанционных образовательных технологий, организация работы ППС с обучающимися с ОВЗ и инвалидами по всем видам практик предусматривается в электронной информационно- образовательной среде с учётом их индивидуальных психофизических особенностей.

#### 4. **Контроль и оценка результатов практики**

В период прохождения учебной практики обучающиеся ведут документацию: дневник практики

Контроль и оценка результатов прохождения учебной практики осуществляется руководителем практики от образовательной организации в процессе выполнения обучающимися практических заданий, проектов, также выполнения индивидуальных заданий, исследований, используя ФОС по практике.

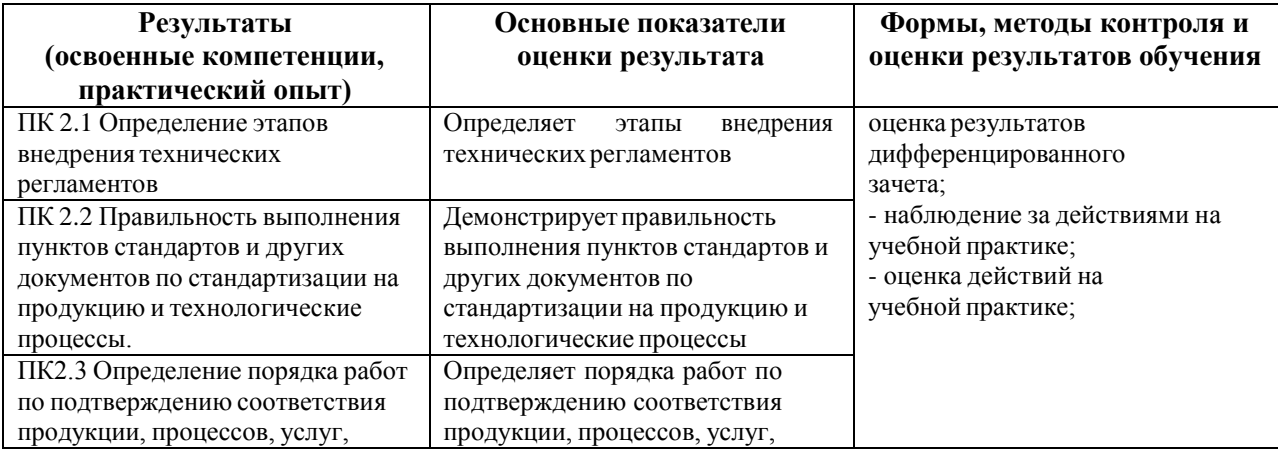

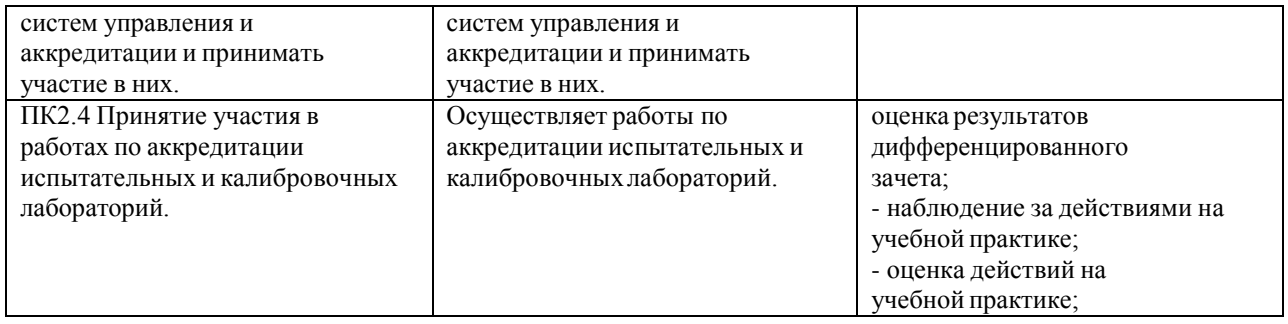

Разработчик

 $\mathcal Q$ 

преподаватель, Н.В. Майорова

# **ЛИСТ ИЗМЕНЕНИЙ**

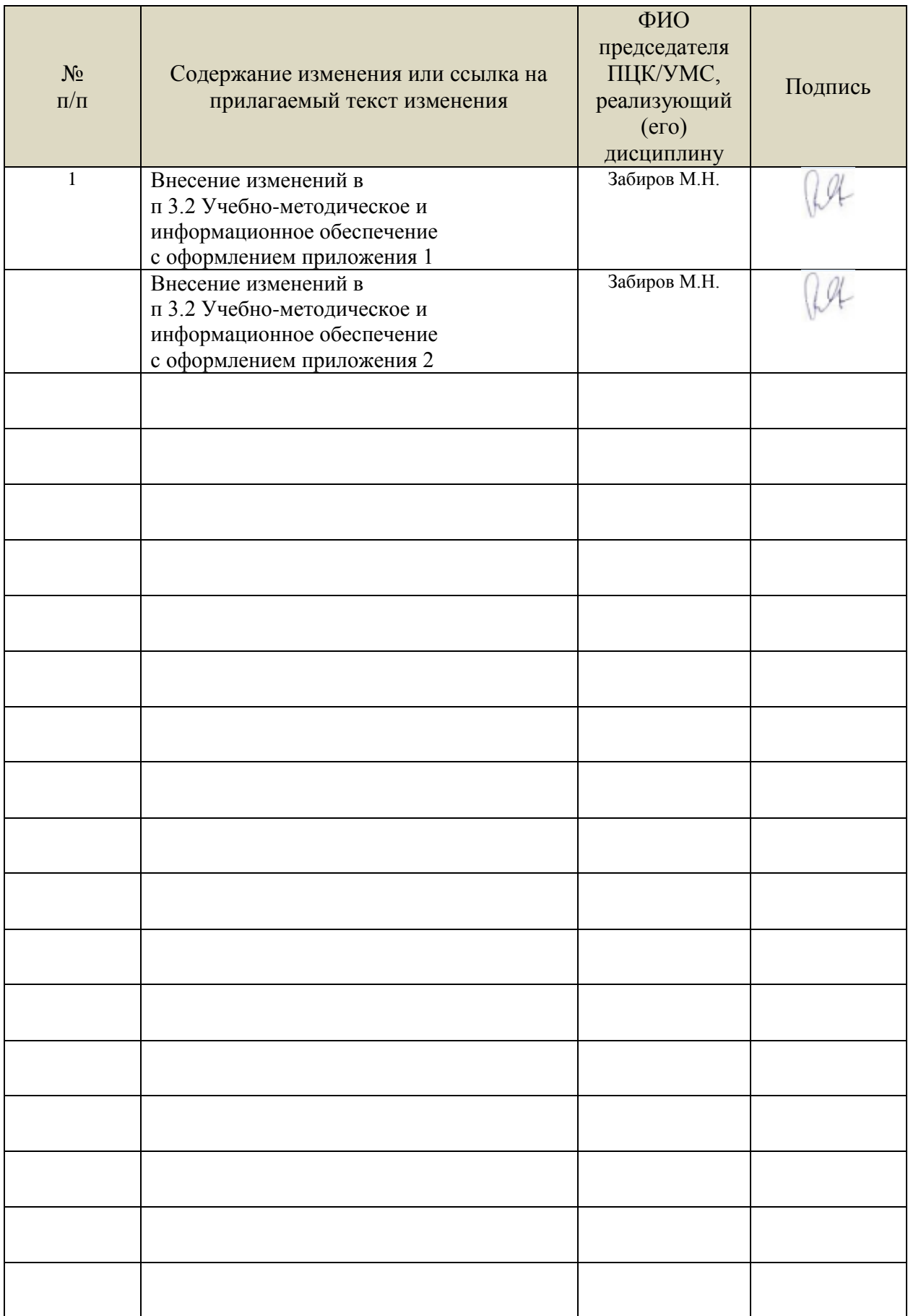

•Информационные справочные системы современных информационнокоммуникационных технологий:

1. Электронно-библиотечные системы:

1.1. IPRbooks: электронно-библиотечная система : сайт / группа компанийАй Пи Ар Медиа.

- Саратов, [2021]. –URL[:http://www.iprbookshop.ru.](http://www.iprbookshop.ru/) – Режим доступа: для зарегистрир. пользователей. - Текст : электронный.

1.2. ЮРАЙТ :электронно-библиотечная система : сайт / ООО Электронное издательствоЮРАЙТ. – Москва, [2021]. - URL: https://urait.ru. – Режим доступа: для зарегистрир. пользователей. - Текст : электронный.

1.3. Консультант студента:электронно-библиотечная система : сайт / ООО Политехресурс. – Москва, [2021]. –URL[:https://www.studentlibrary.ru/cgi-bin/mb4x.](https://www.studentlibrary.ru/cgi-bin/mb4x) – Режим доступа: для зарегистрир. пользователей. – Текст : электронный.

1.4. Консультант врача : электронно-библиотечная система : сайт / ООО Высшая школа организации и управления здравоохранением-Комплексный медицинский консалтинг. – Москва, [2021]. – URL: [https://www.rosmedlib.ru.](https://www.rosmedlib.ru/) – Режим доступа: для зарегистрир. пользователей. – Текст : электронный.

1.5. Большая медицинская библиотека : электронно-библиотечная система : сайт / ООО Букап. – Томск, [2021]. – URL: <https://www.books-up.ru/ru/library/> . – Режим доступа: для зарегистрир. пользователей. – Текст : электронный.

1.6. Лань:электронно-библиотечная система : сайт/ ООО ЭБС Лань. –Санкт-Петербург, [2021]. –URL[:http://www.studentlibrary.ru/pages/catalogue.htmlhttps://e.lanbook.com.](http://www.studentlibrary.ru/pages/catalogue.html) – Режим доступа: для зарегистрир. пользователей. – Текст : электронный.

1.7. Znanium.com:электронно-библиотечная система : сайт / ООО Знаниум. - Москва, [2021]. - URL: [http://www.studentlibrary.ru/pages/catalogue.htmlhttp://znanium.com](http://www.studentlibrary.ru/pages/catalogue.html) . – Режим доступа: для зарегистрир. пользователей. - Текст : электронный.

1.8. ClinicalCollection : коллекция для медицинских университетов, клиник, медицинских библиотек //  $\qquad$  EBSCOhost : [портал]. – URL:

[http://web.b.ebscohost.com/ehost/search/advanced?vid=1&sid=9f57a3e1-1191-414b-8763-](http://web.b.ebscohost.com/ehost/search/advanced?vid=1&sid=9f57a3e1-1191-414b-8763-e97828f9f7e1%40sessionmgr102)

[e97828f9f7e1%40sessionmgr102.](http://web.b.ebscohost.com/ehost/search/advanced?vid=1&sid=9f57a3e1-1191-414b-8763-e97828f9f7e1%40sessionmgr102) – Режим доступа : для авториз. пользователей. – Текст : электронный.

1.9.Русский язык как иностранный :электронно-образовательный ресурс для иностранных студентов : сайт / ООО Компания «Ай Пи Ар Медиа». – Саратов, [2021]. – URL: https://rosedu.ru. – Режим доступа: для зарегистрир. пользователей. – Текст : электронный.

2. КонсультантПлюс [Электронный ресурс]: справочная правовая система. /ООО «Консультант Плюс» - Электрон.дан. - Москва :КонсультантПлюс, [2021]. 3.Базы данных периодических изданий:

3.1. База данных периодических изданий: электронныежурналы/ ООО ИВИС. - Москва, [2021]. –URL[:https://dlib.eastview.com/browse/udb/12.](https://dlib.eastview.com/browse/udb/12) – Режим доступа: для авториз. пользователей. – Текст : электронный.

3.2. eLIBRARY.RU: научная электронная библиотека : сайт / ООО Научная Электронная Библиотека. – Москва,  $[2021]$ . – URL: [http://elibrary.ru.](http://elibrary.ru/) – Режим доступа : для авториз. пользователей. – Текст : электронный

3.3. «Grebennikon» : электроннаябиблиотека / ИД Гребенников. – Москва, [2021]. – URL: [https://id2.action-media.ru/Personal/Products.](https://id2.action-media.ru/Personal/Products) – Режим доступа : для авториз. пользователей. – Текст : электронный.

4. Национальная электронная библиотека:электронная библиотека : федеральная государственная информационная система : сайт /Министерство культуры РФ ; РГБ. – Москва, [2021]. –URL[:http://www.studentlibrary.ru/pages/catalogue.html](http://www.studentlibrary.ru/pages/catalogue.html)[https://нэб.рф](http://www.studentlibrary.ru/pages/catalogue.html). – Режим доступа: для пользователей научной библиотеки. – Текст : электронный.

5. [SMARTImagebase](https://ebsco.smartimagebase.com/?TOKEN=EBSCO-1a2ff8c55aa76d8229047223a7d6dc9c&custid=s6895741) //EBSCOhost : [портал].– URL: [https://ebsco.smartimagebase.com/?TOKEN=EBSCO-](https://ebsco.smartimagebase.com/?TOKEN=EBSCO-1a2ff8c55aa76d8229047223a7d6dc9c&custid=s6895741)

[1a2ff8c55aa76d8229047223a7d6dc9c&custid=s6895741.](https://ebsco.smartimagebase.com/?TOKEN=EBSCO-1a2ff8c55aa76d8229047223a7d6dc9c&custid=s6895741) – Режим доступа : для авториз. пользователей. – Изображение : электронные.

6. Федеральные информационно-образовательные порталы:

6.1. [Единое окно доступа к образовательным ресурсам](http://window.edu.ru/) :федеральный портал / учредитель ФГАОУ ДПО ЦРГОП и ИТ.– URL[:http://window.edu.ru/](http://window.edu.ru/) . – Текст : электронный.

6.2. [Российское образование](http://www.edu.ru/index.php) :федеральный портал / учредитель ФГАОУ ДПО ЦРГОП и ИТ. – URL: [http://www.edu.ru.](http://www.edu.ru/) – Текст : электронный.

7. Образовательные ресурсы УлГУ:

7.1. Электронная библиотека УлГУ : модуль АБИС Мега-ПРО / ООО «Дата Экспресс». – URL[:http://lib.ulsu.ru/MegaPro/Web.](http://lib.ulsu.ru/MegaPro/Web) – Режим доступа :для пользователей научной библиотеки. – Текст : электронный.

Согласовано:

nu nar yerrat , Knorxola AB , ff to 25.05.2021

 Информационные справочные системы современных информационнокоммуникационных технологий:

1. Электронно-библиотечные системы:

1.1. Цифровой образовательный ресурс IPRsmart: электронно-библиотечная система: сайт / ООО Компания «Ай Пи Ар Медиа». - Саратов, [2022]. – URL: http://www.iprbookshop.ru. – Режим доступа: для зарегистрир. пользователей. - Текст: электронный.

1.2. Образовательная платформа ЮРАЙТ: образовательный ресурс, электронная библиотека: сайт / ООО Электронное издательство ЮРАЙТ. – Москва, [2022]. - URL: https://urait.ru. – Режим доступа: для зарегистрир. пользователей. - Текст: электронный.

1.3. База данных «Электронная библиотека технического ВУЗа (ЭБС «Консультант студента»): электронно-библиотечная система: сайт / ООО Политехресурс. – Москва, [2022]. – URL: https://www.studentlibrary.ru/cgi-bin/mb4x. – Режим доступа: для зарегистрир. пользователей. – Текст: электронный.

1.4. Консультант врача. Электронная медицинская библиотека: база данных: сайт / ООО Высшая школа организации и управления здравоохранением-Комплексный медицинский консалтинг. – Москва, [2022]. – URL: https://www.rosmedlib.ru. – Режим доступа: для зарегистрир. пользователей. – Текст: электронный.

1.5. Большая медицинская библиотека: электронно-библиотечная система: сайт / ООО Букап. – Томск, [2022]. – URL: https://www.books-up.ru/ru/library/ . – Режим доступа: для зарегистрир. пользователей. – Текст: электронный.

1.6. ЭБС Лань: электронно-библиотечная система: сайт / ООО ЭБС Лань. – Санкт-Петербург, [2022]. – URL: https://e.lanbook.com. – Режим доступа: для зарегистрир. пользователей. – Текст: электронный.

1.7. ЭБС Znanium.com: электронно-библиотечная система: сайт / ООО Знаниум. - Москва, [2022]. - URL: http://znanium.com . – Режим доступа: для зарегистрир. пользователей. - Текст: электронный.

1.8. Clinical Collection : научно-информационная база данных EBSCO // EBSCOhost : [портал]. – URL: http://web.b.ebscohost.com/ehost/search/advanced?vid=1&sid=9f57a3e1-1191-414b-8763-e97828f9f7e1%40sessionmgr102 . – Режим доступа: для авториз. пользователей. – Текст: электронный.

1.9. База данных «Русский как иностранный»: электронно-образовательный ресурс для иностранных студентов: сайт / ООО Компания «Ай Пи Ар Медиа». – Саратов, [2022]. – URL: https://ros-edu.ru. – Режим доступа: для зарегистрир. пользователей. – Текст: электронный.

2. КонсультантПлюс [Электронный ресурс]: справочная правовая система. /ООО «Консультант Плюс» - Электрон. дан. - Москва: КонсультантПлюс, [2022].

3. Базы данных периодических изданий:

3.1. База данных периодических изданий EastView : электронные журналы / ООО ИВИС. - Москва, [2022]. – URL: https://dlib.eastview.com/browse/udb/12. – Режим доступа: для авториз. пользователей. – Текст: электронный.

3.2. eLIBRARY.RU: научная электронная библиотека: сайт / ООО Научная Электронная Библиотека. – Москва, [2022]. – URL: http://elibrary.ru. – Режим доступа : для авториз. пользователей. – Текст: электронный

3.3. Электронная библиотека «Издательского дома «Гребенников» (Grebinnikon) : электронная библиотека / ООО ИД Гребенников. – Москва, [2022]. – URL: https://id2.action-media.ru/Personal/Products. – Режим доступа: для авториз. пользователей. – Текст: электронный.

4. Федеральная государственная информационная система «Национальная электронная библиотека»: электронная библиотека: сайт / ФГБУ РГБ. – Москва, [2022]. – URL: https://нэб.рф. – Режим доступа: для пользователей научной библиотеки. – Текст: электронный.

5. SMART Imagebase : научно-информационная база данных EBSCO // EBSCOhost : [портал]. – URL: https://ebsco.smartimagebase.com/?TOKEN=EBSCO-1a2ff8c55aa76d8229047223a7d6dc9c&custid=s6895741. – Режим доступа: для авториз. пользователей. – Изображение: электронные.

6. Федеральные информационно-образовательные порталы:

6.1. Единое окно доступа к образовательным ресурсам : федеральный портал . – URL: http://window.edu.ru/ . – Текст: электронный.

6.2. Российское образование : федеральный портал / учредитель ФГАУ «ФИЦТО». – URL: http://www.edu.ru. – Текст: электронный.

7. Образовательные ресурсы УлГУ:

7.1. Электронная библиотечная система УлГУ : модуль «Электронная библиотека» АБИС Мега-ПРО / ООО «Дата Экспресс». – URL: http://lib.ulsu.ru/MegaPro/Web. – Режим доступа: для пользователей научной библиотеки. – Текст: электронный.

• Программное обеспечение:

1.Операционная система Windows

2.Пакет офисных программ Microsoft Office

Согласовано:<br>Зам. реал УУГиТ : Клечкова АРУ : НАД

26.05.2022